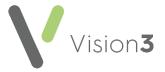

# Scottish Cervical Call Recall System (SCCRS)

The Scottish Cervical Call Recall System (SCCRS) sends electronic smear results, exclusions and recalls direct to Vision 3 via Mail Manager. These messages can be subsequently filed to the patient record in Consultation Manager.

The **SCCRS** GP integration with **Vision 3** does not replace the administrative functions of the web-based **SCCRS** system, such as recording a smear or managing call-recall lists. It enables **Vision 3** to contain all relevant **SCCRS** messages, ensuring a more complete patient record.

**Note** - There is currently no requirement for **Vision 3** to send messages to update the central recall system with details of smears taken. It is likely that the central system is unable to process incoming messages of this type.

**eLinks** is the Scottish National web-based tool which manages the transmission and receipt of messages between national and primary care IT systems. You can receive **SCCRS** messages in **Mail Manager** once the central eLinks team switches it on for your practice. This is providing your **Vision 3** system has been configured with the **eLinks** messaging functionality.

When you first start to receive **SCCRS** messages, we recommend that you regularly monitor and compare messages in both **SCCRS** and **Vision 3**. This is to make sure all data in **SCCRS** is being received correctly:

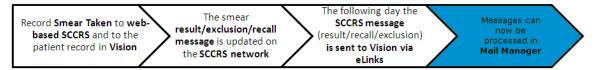

# **Smear Done and Smear Result**

When a **SCCRS** result message is filed to the patient record in **Consultation Manager**, the smear result is recorded in the **Cervical Cytology** Structured Data Area (SDA). The patient has two separate SDA entries:

- Smear Done, and
- Smear Result:

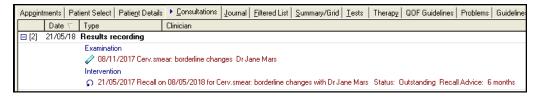

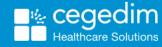

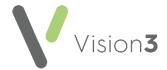

# **SCCRS Read Codes**

All Read codes used within the **SCCRS Result** message are GMS compliant. The Read codes that you might see within the **SCCRS Result** message are:

| Read Code | Description                             |
|-----------|-----------------------------------------|
| 4K22.     | Negative                                |
| 4K21.     | Unsatisfactory                          |
| 4K29.     | Borderline change in squamous cells     |
| 4K29.     | Borderline change in endocervical cells |
| 4K23.     | Mild Dyskaryosis                        |
| 4K28.     | Moderate Dyskaryosis                    |
| 4K24.     | Severe Dyskaryosis                      |
| 4K25.     | Severe Dyskaryosis/Invasive             |
| 4K26.     | Glandular Abnormality                   |
| 4K2J.     | Low Grade Dyskaryosis                   |
| 4K2K.     | High Grade Dyskaryosis (Moderate)       |
| 4K2L.     | High Grade Dyskaryosis (Severe)         |
| 4K2M.     | High Grade Dyskaryosis? Invasive        |
| 1 J06.    | Endocervical Adenocarcinoma             |
| 1 JOJ.    | Endometrial or other malignancy         |

If there is no Read code within the **SCCRS** message, **6859. Ca Cervix screen done** is used to file the message.

The result can also contain any free text added by the laboratory which files with the smear result as free text.

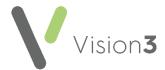

# **Viewing SCCRS Results in Consultation Manager**

When **SCCRS** messages are filed to the patient record in **Consultation Manager**, they display as any other smear entry:

- SCCRS Results are filed to the patient record using the Cytology SDA and recalls are naturally recorded in the Recall SDA.
- The Consultation Type for SCCRS Result data is Results Recording:

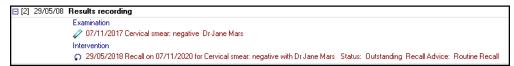

A **SCCRS** message can also be viewed, actioned and filed, if necessary, from **View Mail for Patient**.

# **Cervical Cytology Structured Data Area**

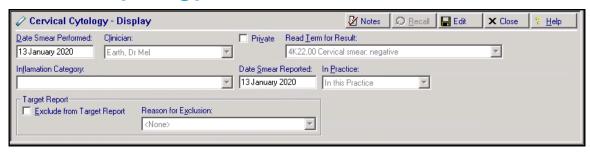

The Cervical Cytology SDA form consists of:

- Date Smear Performed The date the result was received.
- Date Smear Reported The date the result was received.
- Clinician Populated with the patient's usual GP.
- Read Term For Result The Read code sent from SCCRS.
- Notes Any free text added to the result.

Note - An incoming SCCRS result does not update a Smear Done entry which should have been recorded when the smear was taken. This results in the patient having two separate Cervical Cytology SDA entries when the result is returned, Smear Done and Smear Result.

Remember - You can also view and further process a SCCRS results from View Mail For Patient.

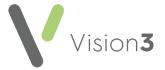

# **SCCRS Recalls**

**SCCRS** standard smear recalls are contained within the **SCCRS** result received in **Mail Manager**.

Note - Recalls imported into Consultation Manager from SCCRS should not require any user intervention.

Recall time periods are determined by the Read code used for the result as follows:

| Result Type                                                                                                    | Possible Recall                                                                                           |
|----------------------------------------------------------------------------------------------------|----------------------------------------------------------------------------------------------------|
| 4K22. Negative                                                                                                    | Routine Recall - 3 years<br>Routine Recall - 5 years<br>12 Months<br>6 Months<br>Return to Routine Recall |
| 4K21. Unsatisfactory                                                                                                    | 3 Months<br>Refer to Colposcopy (if 3rd consecutive)<br>Default 6 Months if already at<br>Colposcopy      |
| 4K23. Mild Dyskaryosis<br>4K29. Borderline Changes                                                                                                    | 6 Months Refer to Colposcopy 6 Months Default 6 Months if already at Colposcopy                           |
| 4K28. Moderate Dyskaryosis  4K24. Severe Dyskaryosis  4K25. Severe Dyskaryosis/Invasive  4K26. Glandular Abnormality  1J06. Endocervical Aden  Carcinoma | Refer to Colposcopy 6 Months Default 6 Months if already at Colposcopy                                    |
| 1J0J. Endometrial+ Other                                                                                                    | Refer to Gynaecology 6 Months                                                                             |

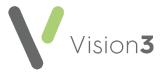

**Remember** - The management of recall lists should be done from within the **SCCRS** system. The recalls in **Vision 3** primarily act as prompts for opportunistic Smear taking and management information.

We advise that you do not edit the recall entities received from **SCCRS** as this causes the information on **Vision 3** to be out of sync with the **SCCRS** webbased interface. If you attempt to amend a recall received from the **SCCRS** system, the following warning message appears:

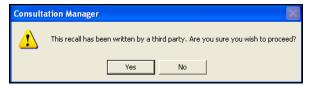

#### SCCRS Recall "No Further Recall" Advice Code

If a message is received with a **No Further recall** advice code, no further recall is added to the patient record for this entity. The message files with text 'No further recall' added to the **Note** section.

### **SCCRS Recall Date Change Message**

As well as the standard **SCCRS** Recall message, sent as part of the smear result and filed as a separate entity on the patient record, there is also an **SCCRS Recall Date Change message** which is sent as an individual **SCCRS** message to **Mail Manager** and updates existing recalls in the patient record with a replacement time period or reason.

Both the **Recall** message and the **Recall Date Change** message file into **Consultation Manager** as **Recall** entries.

**Recall Date Change** messages are used to update previous recall dates entries, they contain:

- The Next Recall Date and.
- The Reason for Call Date Change

At the point that the **Recall Date Change** messages file to the patient record:

- Vision 3 matches the new recall date change with a previous recall.
   This is done by Date and Reason for Recall Read code. If a match is found, the recall date change message replaces the previous recall.
   The previous recall status updates to Cancelled and the replacement Recall Date Change is set to Outstanding.
- If the Recall Date Change message cannot be matched to the original Recall message/entry, a new Recall entry for the Recall Date Change Message is created. This has a recall status of Outstanding.

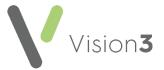

To check the audit trail of a **Recall** in **Consultation Manager** to see the history of amendments:

- 1. Right click on the recall and select Audit Trail.
- 2. The **Recall Audit Trail** displays, select **Next** to view the previous changes to the recall highlighted in red:

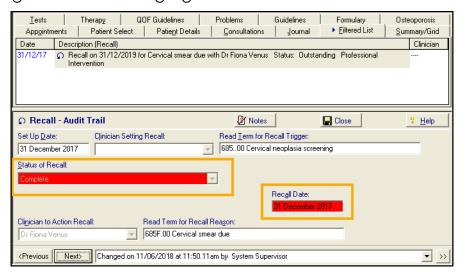

# **SCCRS Exclusion Message**

**SCCRS** sends exclusion messages for patients whom it is deemed inappropriate to call for cervical cytology screening. The **SCCRS** exclusion message consists of:

- Exclusion Reason The reason why the patient should be excluded from the recall system. There are two ways the exclusion reason can be given by:
  - Free Text, for example, Smear in Progress, or
  - Read code, the only exclusion reason is 908S. Cervical Smear Defaulter.

Note - A Medical History alert is also generated which displays on the Alerts pane.

- Date of Exclusion The start date of the exclusion period. This also depicts the commencement date of a Data Entry Caution.
- Exclusion End Date The end of the exclusion period, in the form of a recall date. This also ends the Data Entry Caution time period.
- Closed If the closed field is populated with Yes, the previous data entry caution is closed.
- Next Recall Date If there is a date received, a new recall entry for the next smear due is created.

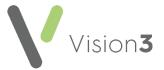

If you try to enter recall or smear data during an exclusion period, you are prompted with a **Data Entry Caution**.

# **Viewing SCCRS Exclusions in Consultation Manager**

When a **SCCRS Exclusion** message files into **Consultation Manager**, different entities are generated in the patient record depending on whether the exclusion message is a **Cervical Smear Defaulter** or has another reason for exclusion:

- **SCCRS Non-Defaulter Exclusions** When a Non-Defaulter Exclusion message files into a patient record, the following are generated:
  - A Data Entry Caution with an exclusion period.
  - An Alert in the alerts pane displaying that the patient is a non-Defaulter.

Non-Defaulter messages may contain a new Recall entry for when the default period expires.

All existing smear recalls are cancelled.

- **SCCRS Smear Defaulter Exclusions** When Cervical Smear Defaulter messages file into a patient record, the following are generated:
  - A Medical History Read code entry of Cervical Smear Defaulter 908S.00.
  - A Data Entry Caution with a 3 year exclusion period.
  - An Alert in the alerts pane displaying that the patient is a Defaulter.

Non-Defaulter messages may contain a new Recall entry for when the default period expires.

All existing smear recalls are cancelled.

Note - The purpose of the SCCRS exclusion is to mark the patient record with a reason for why they should not be included in the smear recall system for a certain period of time. It should be noted that SCCRS Exclusion messages do not update the Exclude from target report flag within the Cervical Cytology SDA as this is for reasons why a patient should not have a smear taken in the first place. You should therefore do this yourself.

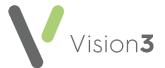

#### **Defaulter Alert**

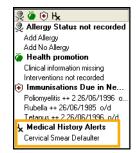

A **Medical History Alert** is created in the **Alerts** pane in **Consultation Manager** for defaulter **SCCRS** exclusions. This acts as a warning that the patient has been excluded from the Smear recall system for a certain period of time.

To view full details for the alert, double click on the Medical History Alert.

# **Data Entry Cautions and Exclusions**

**Data Entry Caution** supports **SCCRS** messaging and the management of exclusions and recalls. **Data Entry Cautions**:

- Hold the exclusion period for a SCCRS Exclusion.
- Cause any recalls within the same SDA as the Read code for Caution to be cancelled, in this case, Smear recalls.
- Prompt you with an outstanding recall prompt warning you that the smear is not due until the exclusion period is finished, when data is entered within the Cervical Cytology SDA.

# **Data Entry Caution Entity**

Data Entry Caution has its own structured data area and can be found within **Recalls and Review** in the **Consultation Manager** Navigation pane.

- All exclusion reasons are stored on the patient record within the Data Entry Caution SDA with the Read code 685..00 Cervical neoplasia screening.
- The reason for the exclusion displays as free text in the Reason for Caution area.
- The exclusion period is stored within the Data Entry Caution SDA.

If you attempt to add smear data whilst there is an active exclusion period, you are prompted with the **Data Entry Caution** screen which gives the dates of the exclusion period and the reason for exclusion:

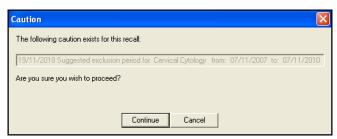

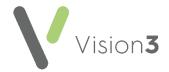

From the **Data Entry Caution** you have two options:

- Cancel Cancels the data entry and the caution prompt.
- Continue Allows you to continue with the data entry, ignoring the caution.

### **Non-SCCRS Data Entry Cautions**

It is also possible to use the Cautions functionality for non-SCCRS items. This allows you to set up an exclusion period for a patient relating to a specific structured data area (SDA). You are alerted if you try to add data relating to the excluded SDA within the exclusion period.

### **Exclusion Reasons and Automatic Filing**

Free text exclusion reasons are not automatically filed into the patient record as a separate Read coded entity.

- The only exclusion reason that automatically files into Consultation
   Manager in its own right is 908S.00 Cervical Smear Defaulter.
- Exclusion reasons are contained in the free text section of the data entry caution.
- Recall data within any type of exclusion message, automatically files into the patient record.

#### **Exclusion Periods**

Cervical Smear defaulters are automatically excluded from the recall system for three years. This can be overridden by a subsequent recall. Exclusion periods for other exclusion reasons may vary.